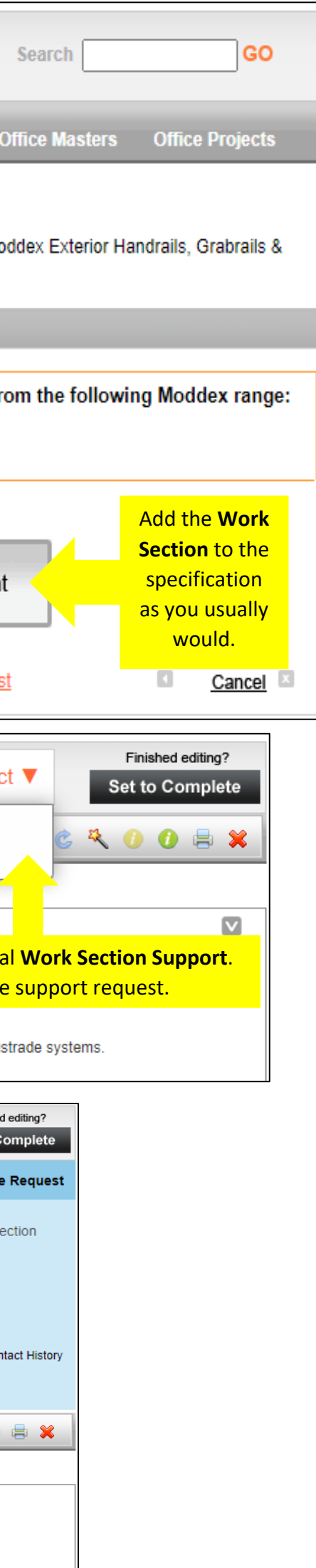

 $\circledcirc$ EVERYTHING FITS  $\overline{\Box}$ Ĕ MASTERSPEC - MODDEX WORK SECTION SUPPORT

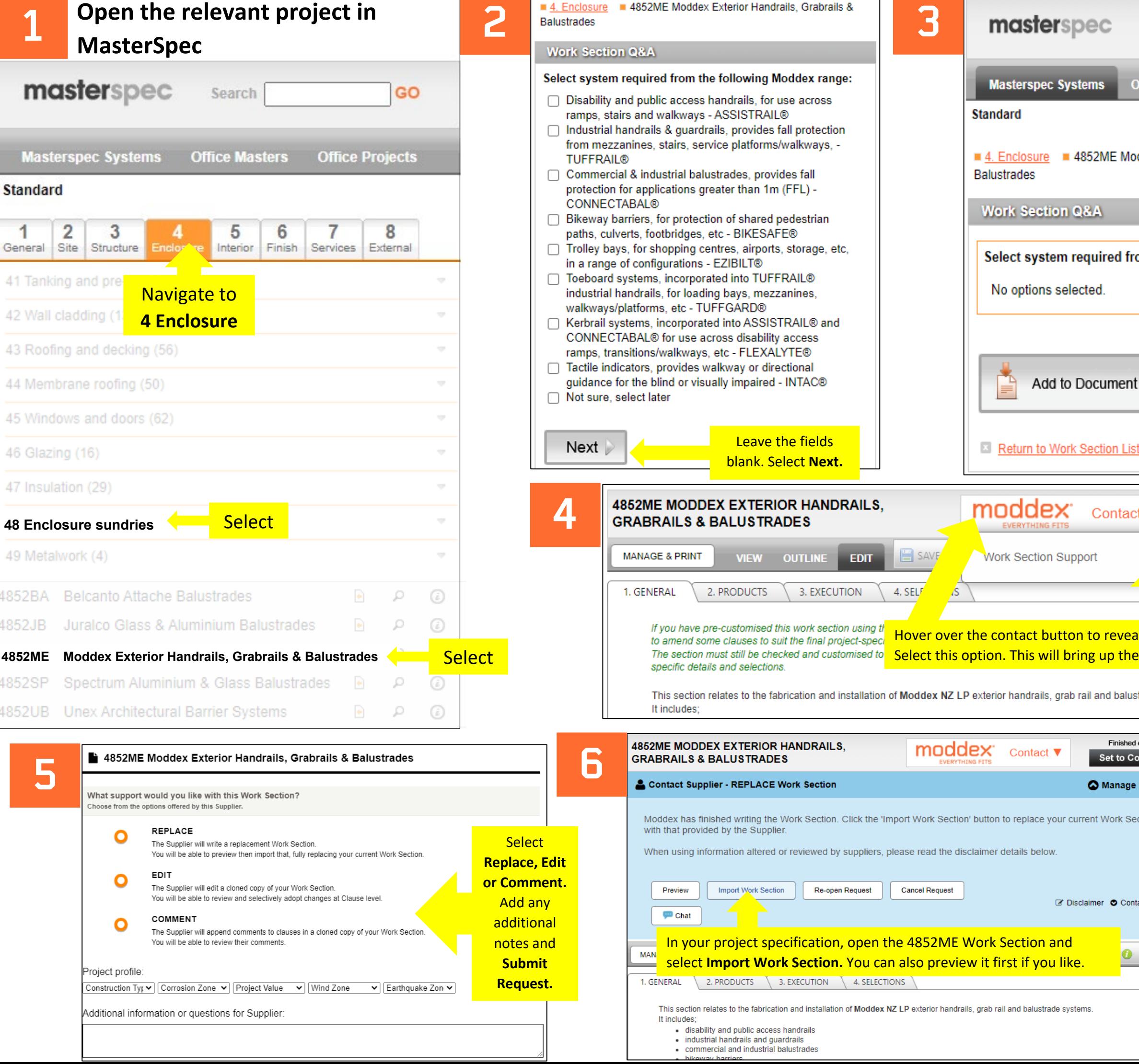